## **LEXZUR Word Add-on in Microsoft Word Editor**

## **Objectives:**

• Using the word add-on in Word for web

## Steps:

Word add-on is now embedded in Microsoft Word web-based document editor. This enables you to draft, redline, and collaborate in real-time in addition to inserting clauses, accessing data, and syncing with LEXZUR.

To access it simply choose the document you want from LEXZUR's attachments page, and open it with Word for the web:

| M00000341 Legal Advice fo<br>Matter - Corporate Matter |                            |                              |             |              |               |                  |                  |                   |                |
|--------------------------------------------------------|----------------------------|------------------------------|-------------|--------------|---------------|------------------|------------------|-------------------|----------------|
| <ul> <li>General Info</li> <li>Tasks</li> </ul>        | m Trust                    | 14,400.00 USD 🐻 Paid         |             | 0.00 USD     | Due           | 0.00 US          | D Bill           | able              | 2,500.00 USD   |
| 🌲 Reminders                                            | >Archived Hard Copies      |                              |             |              |               |                  |                  |                   |                |
| Emails New                                             | App4Legal Documents Google | Drive OneDrive Dropbox URL's |             |              |               |                  |                  |                   |                |
| Bills                                                  | 🛓 Download 🖉 Rena          | me 🖸 Open in 👻 🗈 Move        | 👄 Copy Link | < Share with | List versions | Hide from Advise | or Portal 🛛 🔝 Co | nvert to PDF      | × 1            |
| Tachments                                              | i Delete                   | Word for the web             |             |              |               |                  |                  |                   | Selected       |
| Expenses                                               | M341                       |                              |             |              |               |                  |                  |                   | C III          |
| 🝈 Time Entries                                         | 🥏   🗋   Name               | Lexzur Editor                | Туре        | Status       | Keywords      | File Size        | Added On         | Added By          | Modified By    |
| Invoices                                               | Matters Det                | ails                         |             |              |               | -                | 2023-12-05 13:21 | Carolina Robinson | Carolina Robin |
| hatters 2                                              | Task Attachr               | nents                        |             |              |               | -                | 2023-12-05 13:18 | Carolina Robinson | Carolina Robin |
| Contracts & Documents                                  | 🕑 📓 🔒 KYC exa              | ample.docx                   |             |              |               | 23.1 kB          | 2023-12-05 13:   | Carolina Robins   | Carolina Robir |
| Settings                                               |                            |                              |             |              |               |                  |                  |                   |                |
|                                                        |                            |                              |             |              |               |                  |                  |                   |                |

## Enable LEXZUR for Word feature simply by clicking Allow and Continue

| Masset Purchas         | E AGREEMENT - Saved to App4Legal $^{\scriptscriptstyle \vee}$                                       | ✓ Search (Alt + Q)                                                                                                    |                                           | Jimmy Peterson                                                                                                    |
|------------------------|----------------------------------------------------------------------------------------------------|----------------------------------------------------------------------------------------------------|-------------------------------------------|----------------------------------------------------------------------------------------------------|
| File Home Inser        | t Layout References Review View Hel                                                                 | p                                                                                                    |                                           | Comments Comments                                                                                                    |
| 🕂 Page Break 🔳 T       | able 🗸 🔛 Picture 🗸 💯 Drawing 📀 Link 🗠 [                                                             | 🕽 Online Video   岇 New Comment  🖹 Header & Footer 🛛                                                                        | Page Numbers $\sim \pi$ Equation $\Omega$ | ∑ Symbol ∨ 😇 Emoji ∨ 🎧 Add-ins 🗸 ∨                                                                                                    |
|                        |                                                                                                    |                                                                                                    | La                                        | ×                                                                                                    |
|                        | This Asset Purchase Agreer                                                                          | <b>PURCHASE AGREEMENT</b><br>nent, effective on the _5_th day of _March_, ;<br>to between the Buyer and Seller as follows: | 2023                                      | App4Legal for Word App<br>App4Legal DWC-LLC                                                                                                    |
|                        | Buyer Name:Procureme<br>DepartmentP.o box<br>5267Buyer Entity Type (if not an ind<br>Seller Details |                                                                                                    |                                           | This add-in is from Office Store and adds new<br>capabilities to Office. With add-ins, you can optimize<br>your workflow, we robust features, and more. To<br>continue, allow the add-in to access contents of files<br>where it was included. |
|                        |                                                                                                    | ding<br>P.O box<br>                                                                                                    |                                           | Allow and Continue Get Details                                                                                                    |
| Page 1 of 4 1,060 word | s English (U.S.)                                                                                    |                                                                                                    | 💭 Loading Add-ins 🛛 — 🚽                   | + 100% 📮 Fit Give Feedback to Microsoft                                                                                                    |

You will be asked then to log in using your LEXZUR credentials:

| rd Business Purchase Agreer | nent - Saved to App4Legal ~ $P$ Search (Alt + Q)                                                                                                    | 🐯 Carolina Robins                                                                       |
|-----------------------------|----------------------------------------------------------------------------------------------------|-----------------------------------------------------------------------------------------|
| e <b>Home</b> Insert Lay    | out References Review View Help                                                                                                    | 🖉 Editing 🗸 🖻 Share 🗸 🖓 Comment                                                         |
| ∽ 🖆 ∽ 🚿 🛕 Segoe             | $\begin{array}{c ccccccccccccccccccccccccccccccccccc$                                                                                                    | Styles $\checkmark$ $\bigcirc$ Find $\checkmark$ $\textcircled{40}$ Transcribe $\cdots$ |
|                             | investigation.<br>The Business is not the subject of, or a party to any arbitration or litigation<br>proceedings.<br>There are no claims or threatened claims from third parties against the<br>Business.                                                                                                    | 2 App4Legal for Word                                                                    |
|                             | Dusiness.<br>Employee Related Warranties                                                                                                    |                                                                                         |
|                             | The Business is compliant with all regulations and laws with respect to its<br>current and former Employees.                                                                                                    | App4Legal<br>Pactice with Innovation                                                    |
|                             | Tax Related Warranties                                                                                                    | Cloud <b>O</b> Server                                                                   |
|                             | The Business is compliant with all of its required tax payments and filings,<br>and is not the subject of any tax assessment or investigation.                                                                                                    | Email Address                                                                           |
|                             | The Buyer warrants that it has obtained all required validation, approval, or<br>authorization (including corporate approvals where applicable) on its end for the Buyer's<br>purchase of the Business, and that the Buyer's execution and performance of this<br>Agreement will not violate any laws or regulations.                                                                                                    | A Password                                                                              |
|                             | Closing Date. The Closing shall take place at A.M./PM. on the day of, 202_at ("Closing Date").                                                                                                    | Eorget Password<br>LOGIN                                                                |
|                             | 5. Pre-Closing Conduct. Until Closing, the Seller must in good faith carry on with the regular operations of the Business, including ensuring that the Business complies with its obligations, and maintains its goodwill with its employees, customers, and the government. The Business shall not materially change its employee roster or their employment terms, alter its equipment, sell or encumber its assets, or enter into any transaction which would adversely and materially affect the condition of the Business. | OR                                                                                      |
|                             | 6. Condition Precedents. The Parties Agree that this Agreement is conditional upon:                                                                                                    | Learn more about our Security & Privacy Policy                                          |

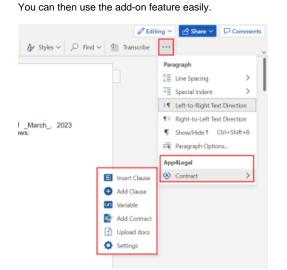

Insert a Clause from the system, or add a new clause, add variables, add contracts, and upload documents to LEXZUR.

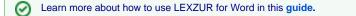

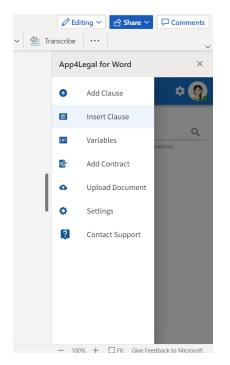

For more information about LEXZUR, kindly reach out to us at help@lexzur.com.

Thank you!